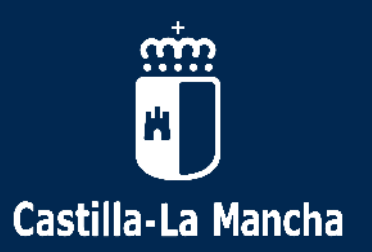

### IES FRANCISCO DE QUEVEDO

Instituto de educación secundaria

# Adquisición de LICENCIAS DIGITALES

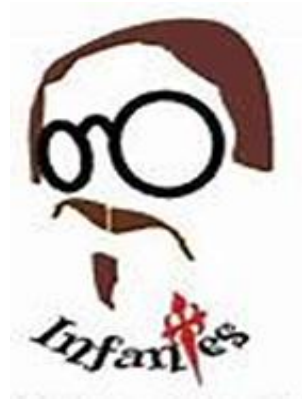

**I.E.S. FRANCISCO DE QUEVEDO Villanueva de los Infantes CIUDAD REAL**

*"Lo que en la juventud se aprende, toda la vida dura".* **D. Francisco de Quevedo y Villegas**

**blink** Shop

#### **IES Francisco de Quevedo**

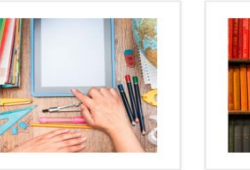

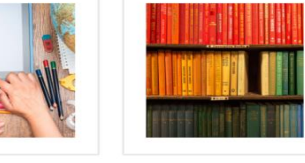

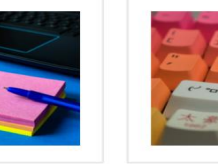

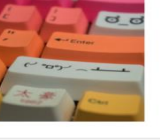

 $1^{\circ}$ ESO

 $2^{\circ}$ ESO

 $3^{\circ}$ ESO

 $4^{\circ}$ ESO

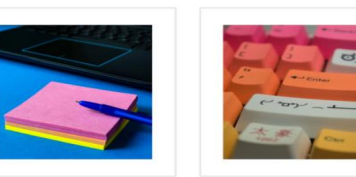

3° ESO Diversificación

4° ESO Diversificación

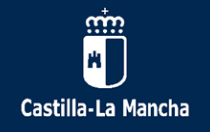

IES FRANCISCO DE QUEVEDO

Instituto de educación secundaria

## Compra de las licencias digitales

- **El alumnado no beneficiario** será informado por el centro del **modo de adquisición de las licencias digitales.**
- **También** deberá utilizar este **modo de adquisición** el alumnado que, **aunque sea beneficiario de la ayuda**, **tiene licencias que comprar que no entran en el tramo concedido**

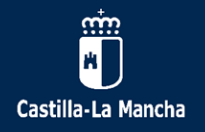

IES FRANCISCO DE QUEVEDO

Instituto de educación secundaria

## Adquisición de las licencias digitales

#### Se realizará a través de la **tienda virtual** blink **BLINKSHOP** <https://shop.blinklearning.com/es/>

**Mochilas Digitales** 

#### MOCHILAS DIGITALES  $\sim$

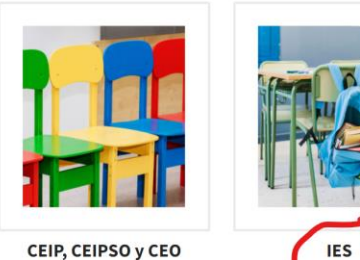

CEIP, CEIPSO y CEO

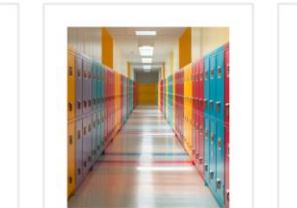

**Colegios concertados y** privados

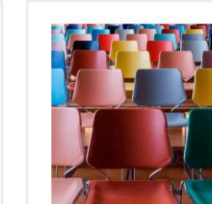

**Universidades** 

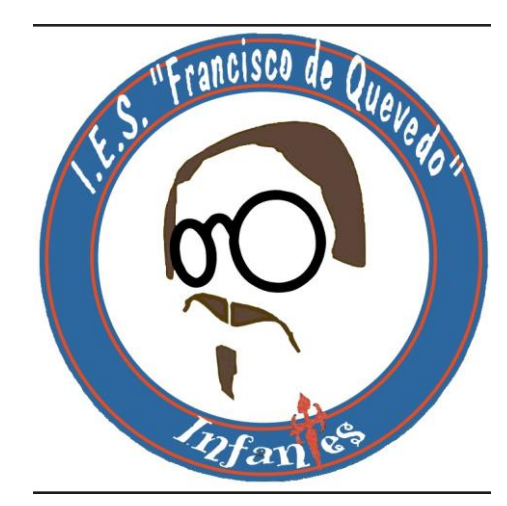

IES Francisco de Quevedo

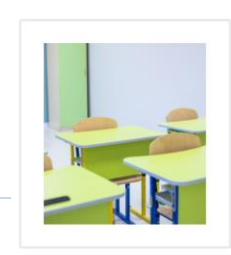

Otros centros educativos

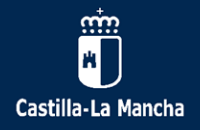

IES FRANCISCO DE QUEVEDO

Instituto de educación secundaria

## Adquisición de las licencias digitales

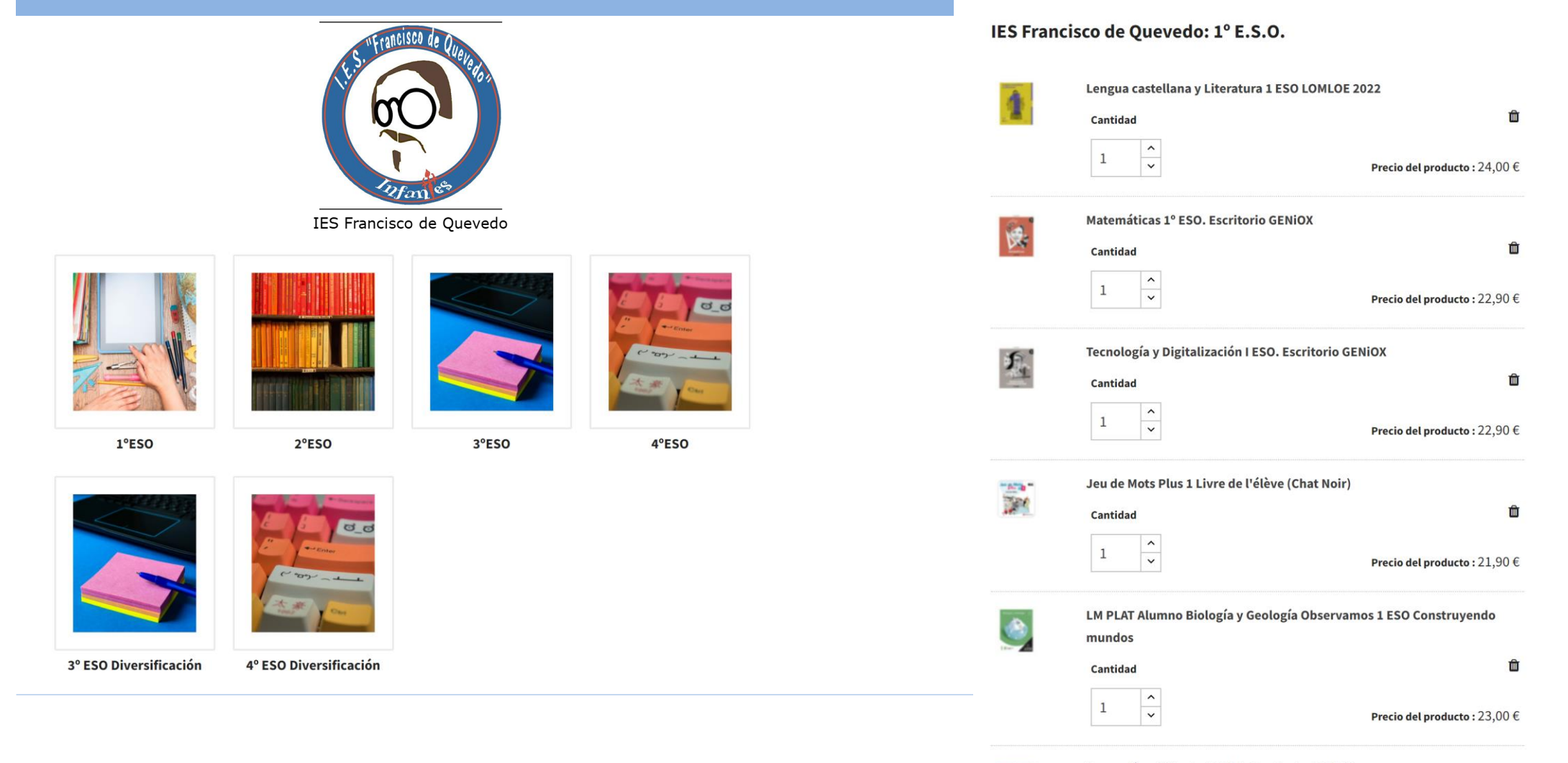

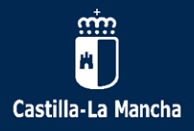

**Adquisición de licencias digitales**

Añadido de las licencias a la cuenta de los alumnos

#### IES FRANCISCO DE QUEVEDO

Instituto de educación secundaria

## Adquisición de las licencias digitales

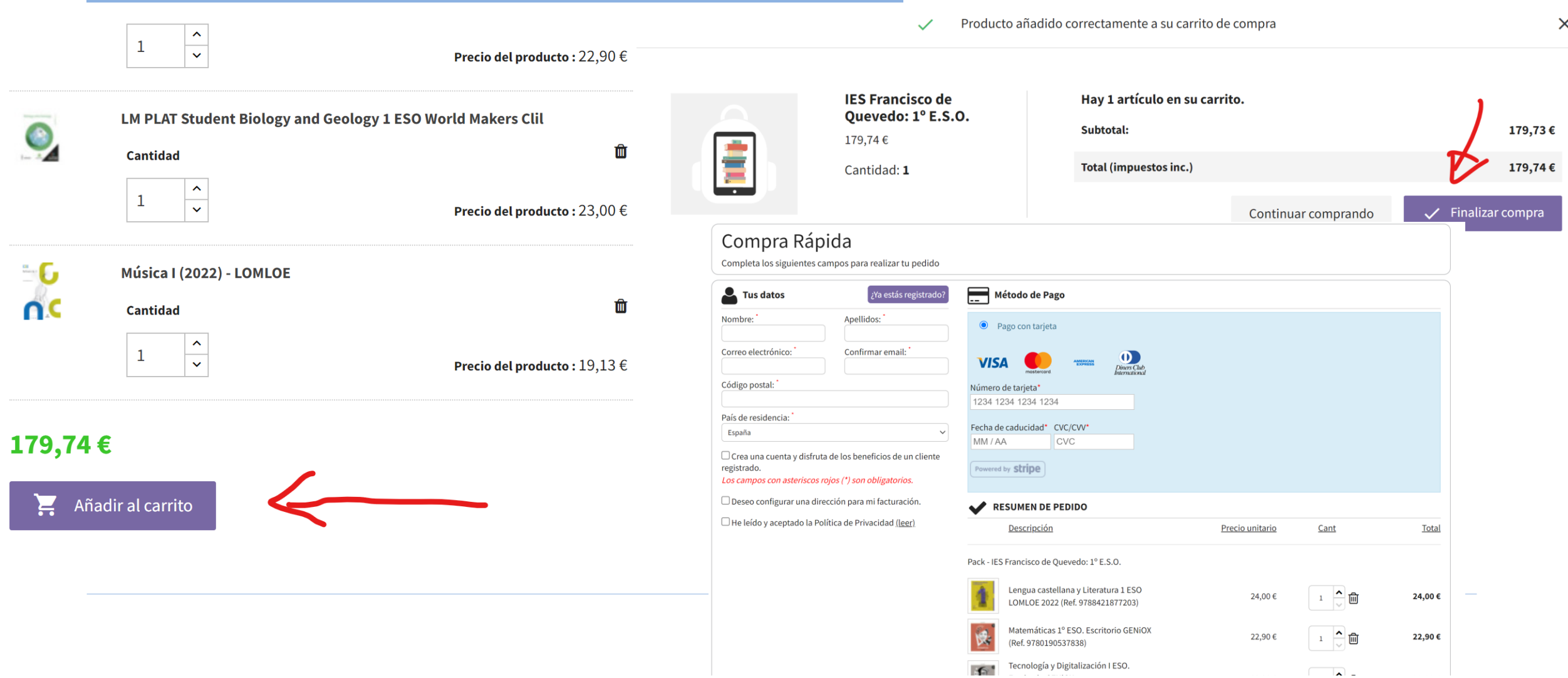

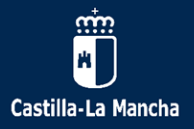

**Adquisición de licencias digitales**

Añadido de las licencias a la cuenta de los alumnos

IES FRANCISCO DE QUEVEDO

Instituto de educación secundaria

## Adquisición de las licencias digitales

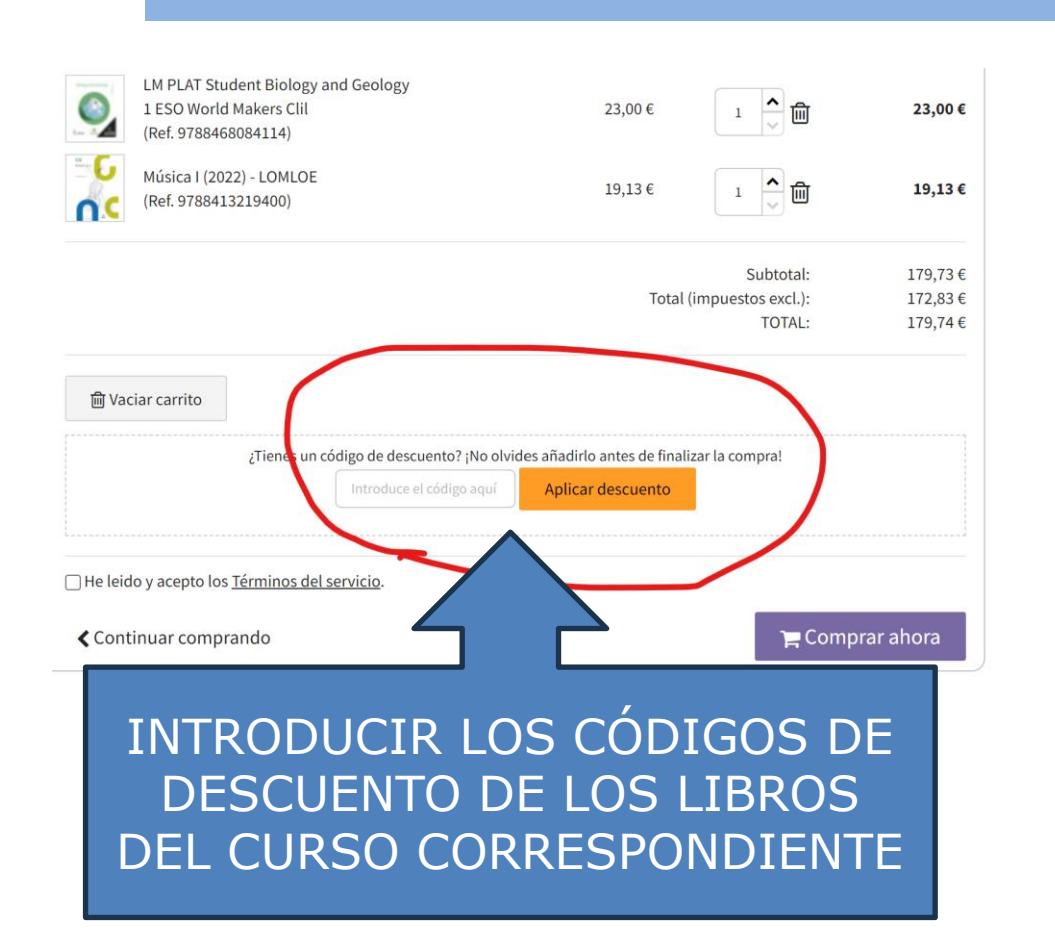

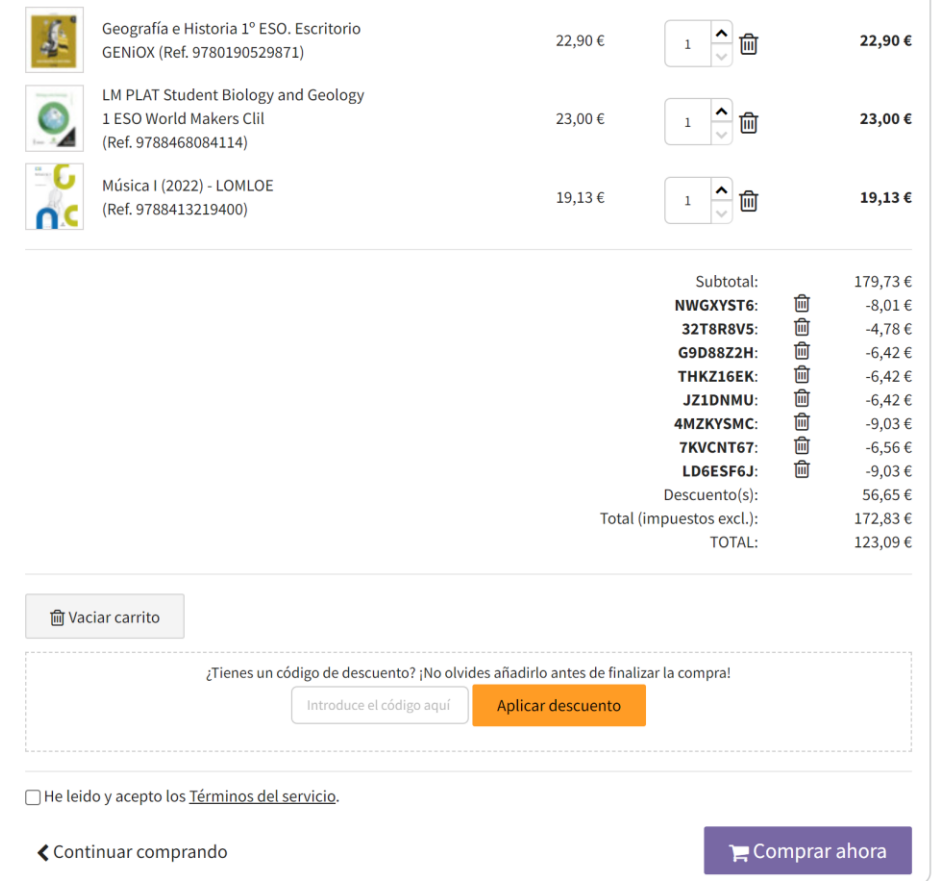

Si introducimos alguno de más, no pasa nada, pues rechazará los no válidos

#### Debemos estar seguros de no haber introducido códigos de menos

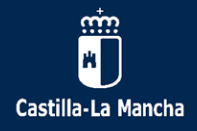

IES FRANCISCO DE QUEVEDO

Instituto de educación secundaria

## Adquisición de las licencias digitales

#### Compra Rápida

Completa los siguientes campos para realizar tu pedido

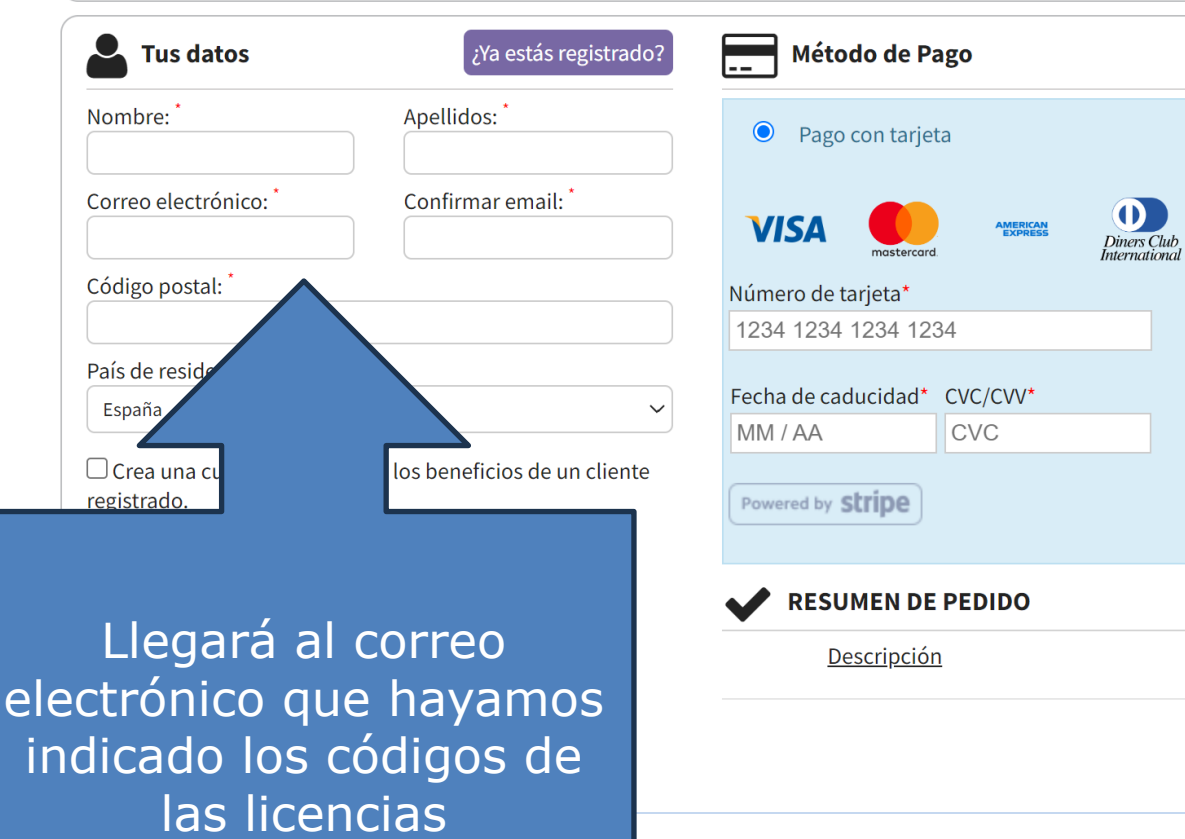

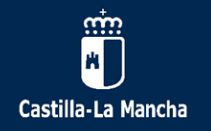

IES FRANCISCO DE QUEVEDO

Instituto de educación secundaria

### ¿Cómo introduce las licencias en su cuenta el alumno?

### INICIANDO SESIÓN en la página de **BLINKLEARNING**

### https://www.blinklearning.com/portal/home

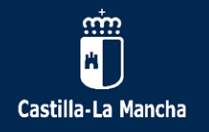

IES FRANCISCO DE QUEVEDO

Instituto de educación secundaria

### ¿Cómo introduce las licencias en su cuenta el alumno?

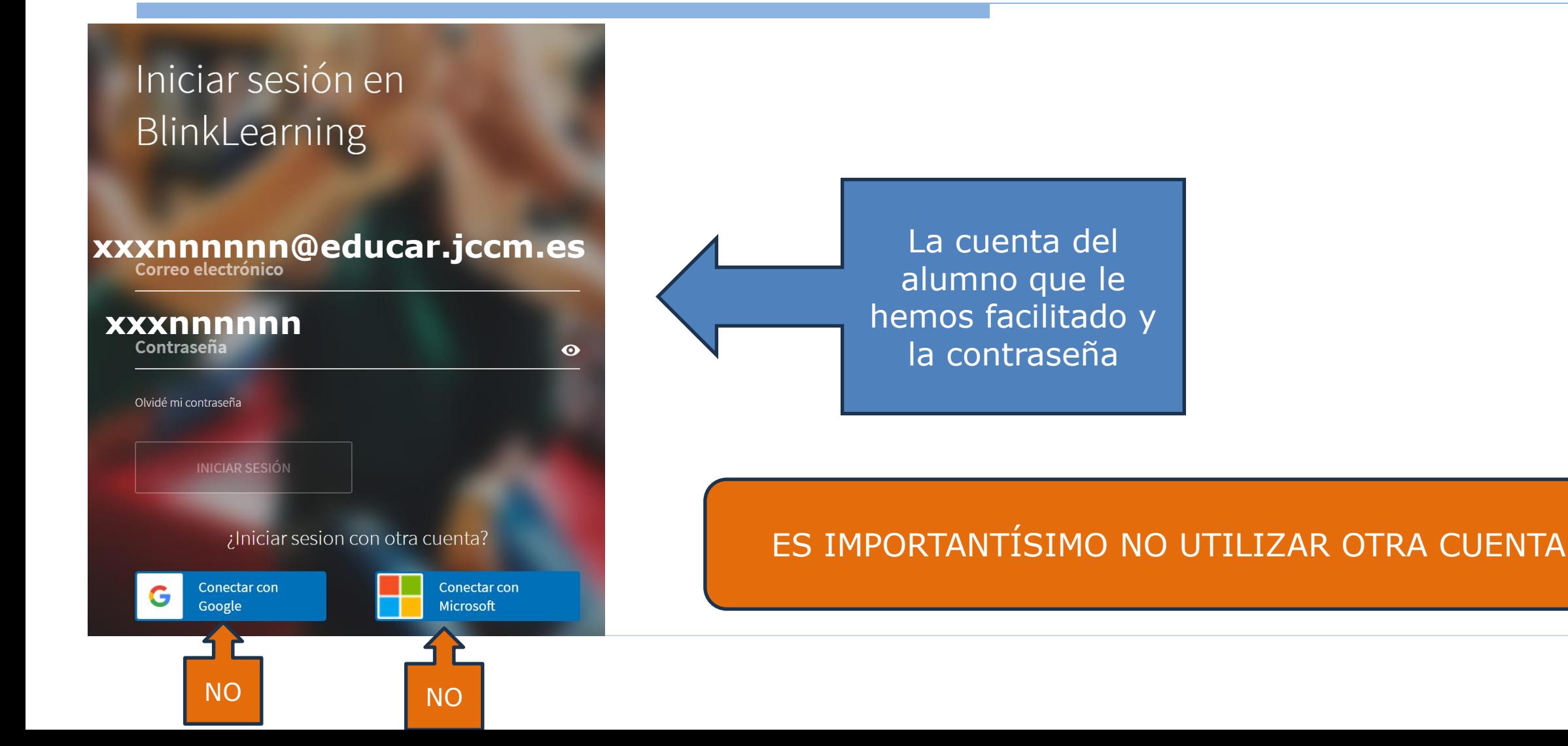

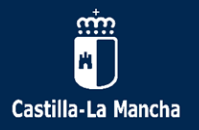

 $\overline{\times}$ 

Instituto de educación secundaria

### ¿Cómo introduce las licencias en su cuenta el alumno?

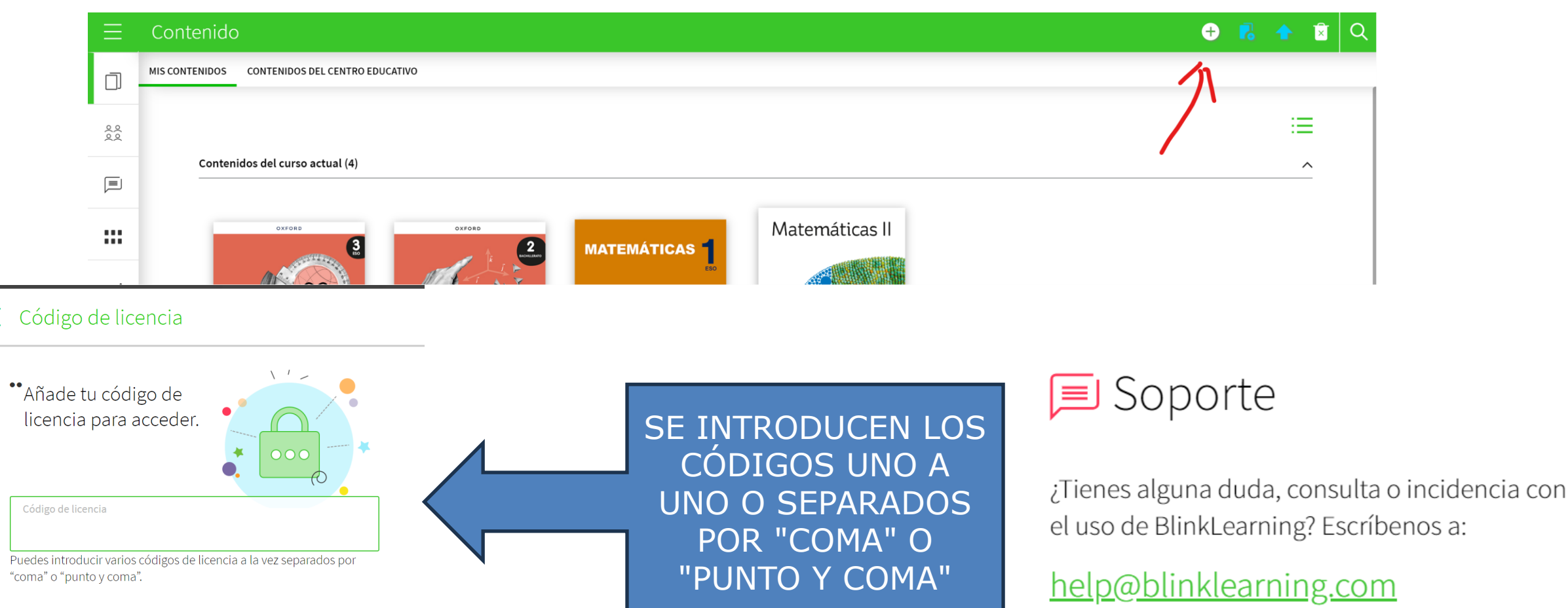